# GUIA SOBRE O

# INSTITUTO FEDERAL DE EDUCAÇÃO, CIÊNCIA E TECNOLOGIA DO RIO DE JANEIRO (IFRJ)

## **CAMPUS SÃO GONÇALO - PARA DOCENTES DA REDE PÚBLICA DE ITABORAÍ**

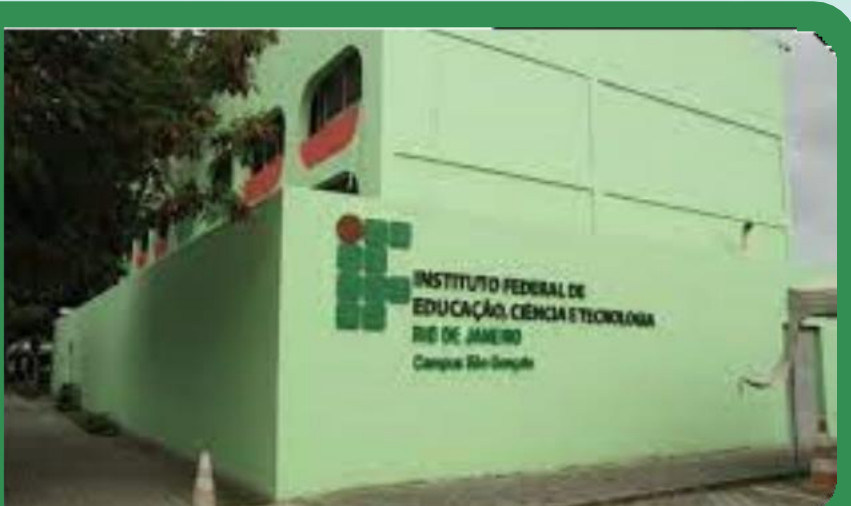

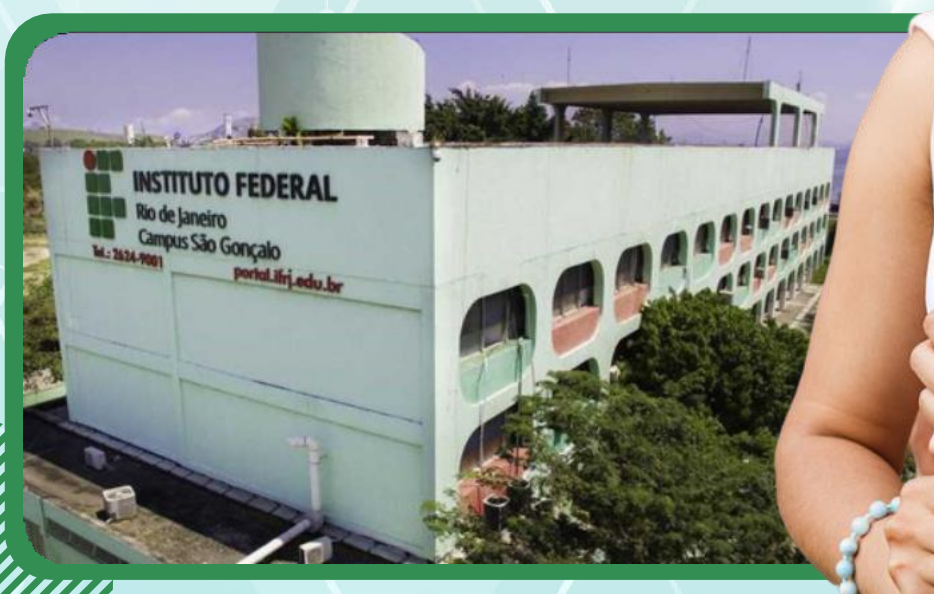

### **GUIA SOBRE O INSTITUTO FEDERAL DE EDUCAÇÃO, CIÊNCIA E TECNOLOGIA DO RIO DE JANEIRO (IFRJ) CAMPUS SÃO GONÇALO**

**PARA DOCENTES DA REDE PÚBLICA DE ITABORAÍ**

## **André de Moraes Gonçalves Dias Sabrina Araújo de Almeida**

#### **GUIA SOBRE O INSTITUTO FEDERAL DE EDUCAÇÃO, CIÊNCIA E TECNOLOGIA DO RIO DE JANEIRO (IFRJ) CAMPUS SÃO GONÇALO PARA DOCENTES DA REDE PÚBLICA DE ITABORAÍ**

**1ª EDIÇÃO**

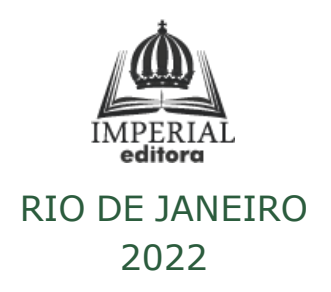

FICHA TÉCNICA COLÉGIO PEDRO II PRÓ-REITORIA DE PÓS-GRADUAÇÃO, PESQUISA,EXTENSÃO E CULTURA (PROPGPEC) MESTRADO PROFISSIONAL EM EDUCAÇÃO PROFISSIONAL ETECNOLÓGICA (PROFEPT) AUTORES: . . . . . . . . . . . . . . . . . André de Moraes Gonçalves Dias Sabrina Araújo de Almeida **.................** PROJETO E DIAGRAMAÇÃO André de Moraes Gonçalves Dias COLÉGIO PEDRO II PRÓ-REITORIA DE PÓS-GRADUAÇÃO, PESQUISA, EXTENSÃO E CULTURA BIBLIOTECA PROFESSORA SILVA BECHER CATALOGAÇÃO NA FONTE D541 Dias, André de Moraes Gonçalves Guia sobre o Instituto Federal de Educação, Ciência e Tecnologia do Rio de Janeiro (IFRJ) – Campus São Gonçalo : para docentes da rede pública de Itaboraí / André de Moraes Gonçalves Dias ; Sabrina Araújo de Almeida. – 1. ed. - Rio de Janeiro: Imperial Editora, 2022. 25 p. Bibliografia: p. 24. ISBN: 1.Educação – Conhecimento e ensino. 2. Educação profissional. 3.IFRJ. 4. Políticas públicas. I. Almeida, Sabrina Araújo de. II. Colégio Pedro II. III. Título.

CDD 370.7

FICHA CATOLGRÁFICA ELABORADA PELA BIBLIOTECÁRIA SIMONE ALVES CRB-7: 5692.

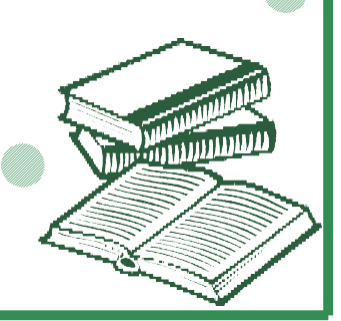

# RESUMO

O produto educacional desenvolvido denomina-se Guia sobre o Instituto Federal de Educação, Ciência e Tecnologia do Rio de Janeiro – IFRJ – Campus São Gonçalo – para docentes da rede pública municipal de Itaboraí, com o objetivo de sanar as lacunas de conhecimento sobre o referido instituto e contribuir para a multiplicação da informação junto aos estudantes da rede, contribuindo assim para extinguir a barreira do conhecimento, que constitui uma dentre as tantas outras que afastam os alunos de outras instituições públicas da educação profissional e tecnológica nos moldes oferecidos pelos Institutos Federais, que preconizam uma educação integrada.

**Palavras-Chave**: Acesso; Educação Profissional e Tecnológica; formação integral; Ensino integrado.

# SUMÁRIO APRESENTAÇÃO[.......................................................................](#page-6-0) 6 1. SOBRE O IFRJ[........................................................................](#page-7-0) 7 2. COMO CHEGAR AO CAMPUS SÃO GONÇALO ............8 3. MODALIDADES E CURSOS OFERTADOS.....................9 4. FORMAS DE ACESSO - PROCESSO SELETIVO.............19 5. POLÍTICA DE RESERVA DE VAGAS .............................20 6. CONHEÇA O IFRJ NA WEB...............................................24 REFERÊNCIAS...................................................................... 25

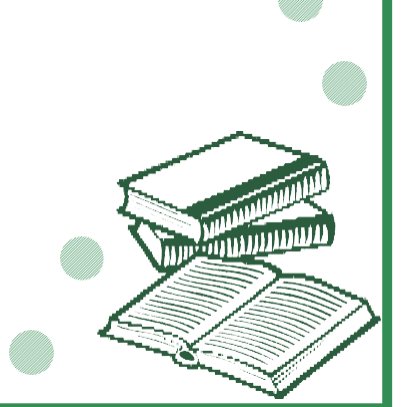

# <span id="page-6-0"></span>APRESENTAÇÃO

VOCÊ CONHECE O CAMPUS SÃO GONÇALO DO IFRJ? SABERIA ORIENTAR SEUS ALUNOS SOBRE AS POSSIBILIDADES DE FORMAÇÃO OFERTADAS NESTE CAMPUS?

Caro docente, este guia pretende apresentá-lo ao Campus São Gonçalo do Instituto Federal de Educação, Ciência e Tecnologia do Rio de Janeiro (IFRJ), uma Instituição que oferece educação pública e gratuita com cursos desde o Ensino Técnico de Nível Médio à Pós-Graduação, além de cursos de Formação Inicial e Continuada - FIC (aqueles com curta duração, mas com bastante conteúdo, para quem quer se aperfeiçoar ou se inserir em uma nova área de trabalho). O campus São Gonçalo foi o primeiro da rede federal de educação no leste metropolitano do Rio de Janeiro a ofertar cursos de nível médio técnico e hoje conta com três opções de cursos para alunos que irão ingressarno ensino médio (técnico integrado) ou que já cursam ou cursaram o ensino médio (subsequente/concomitante). O guia traz as algumas informações para que você possa conhecer os principais aspectos do campus e assim contribuir para a aproximação da comunidade escolar do município de Itaboraí com o referido instituto, pois acreditamos que conhecimento sobre a instituição e tudo que pode oferecer é o primeiro passo para despertar o interesse da comunidade escolar local.

# <span id="page-7-0"></span>1. SOBRE O IFRJ

7

O IFRJ está no município de São Gonçalo desde 2008, como fruto do processo de expansão da rede federal de educação profissional e tecnológica, e inicialmente funcionou em um espaço cedido por uma Escola Municipal no bairro de Neves, com a sua implantação definitiva no ano de 2010 em um CIEP as margens da Br-101 (rodovia Niterói-Manilha) no mesmo bairro. Hoje, além do município de São Gonçalo, o IFRJ está presente em mais 14 municípios do estado do Rio de Janeiro, onde oferta cursos de nível médio técnico, superiores e de extensão. O campus São Gonçalo oferta hoje os cursos de nível médio técnico integrado e concomitante/subsequente, de Formação Inicial e Continuada (FIC)e de pós graduação (Lato Sensu).

O IFRJ como conhecemos hoje foi criado pela lei 11.892 de 2008, mas as suas origens remontam ao ano de 1910 com a criação de cursos voltados para área agrícola no interior do estado do Rio de Janeiro, já a sua presença na região metropolitano tem início em 1940 com o curso de química na cidade do Rio de Janeiro, conforme breve histórico apresentado abaixo:

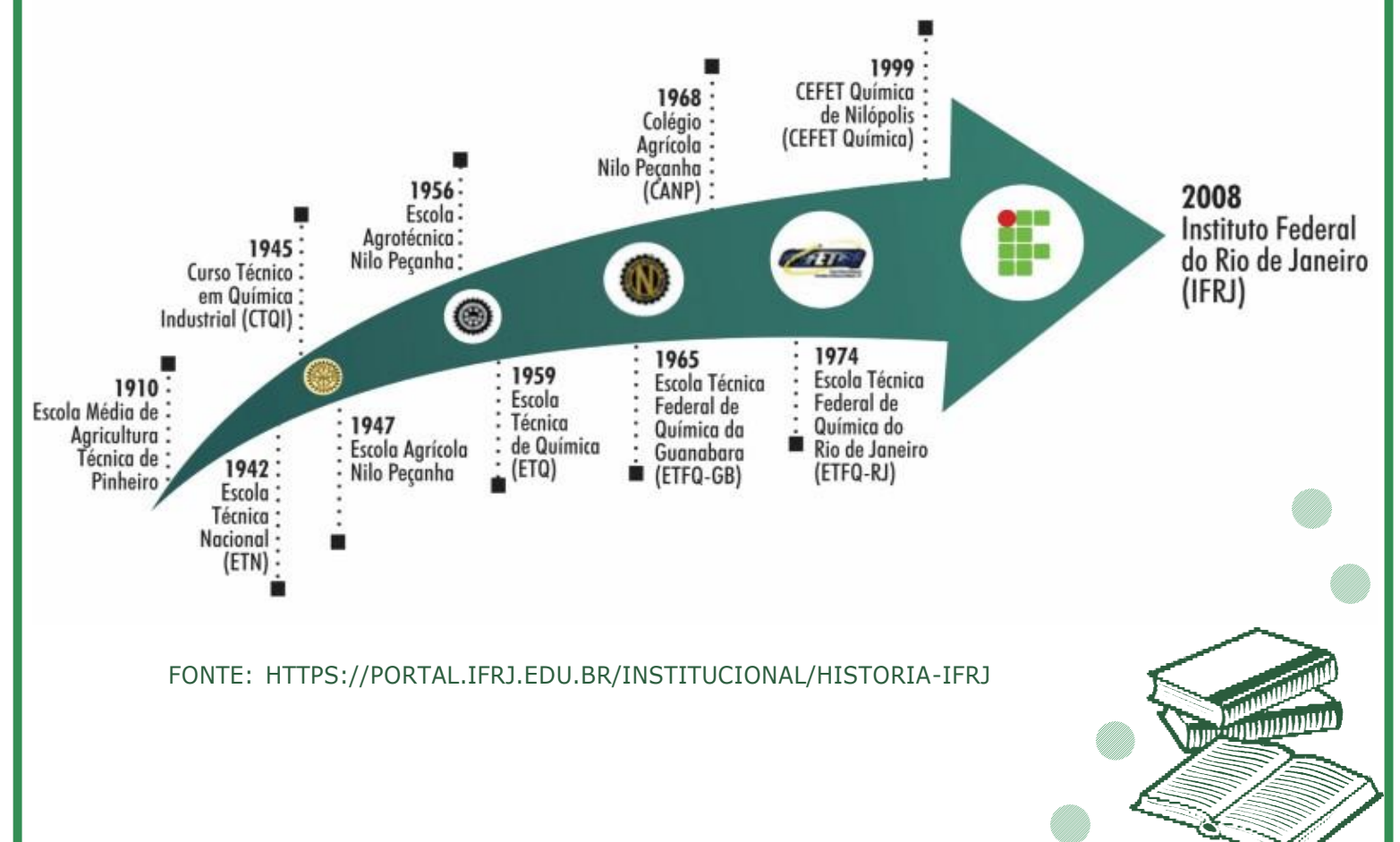

# 2. COMO CHEGAR AO CAMPUS SÃO GONÇALO DO IFRJ?

O campus que está localizado na Rua José Augusto Pereira dos Santos s/nº no bairro de Neves – São Gonçalo/RJ.

#### ACESSO DE CARRO:

O principal acesso ao campus partindo do município de Itaboraí é pela Br-101 (Rodovia Mario Covas), conhecida neste trecho como Niterói-Manilha. O campus pode ser visto da rodovia e o acesso direto ao campus é no sentido norte (Manilha), sendo necessário o retorno

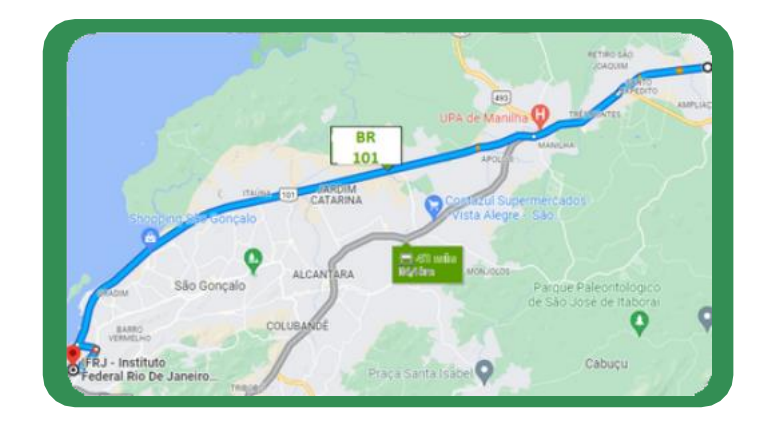

#### ACESSO VIA TRANSPORTE PÚBLICO

O acesso é realizado pelos ônibus que fazem as linhas que ligam os bairros de Itaboraí ao município de Niterói (via Br 101). O ponto de desembargue está localizado na passarela que fica na direção do posto de combustível (Shell) e na altura do Mercado (Carrefour).

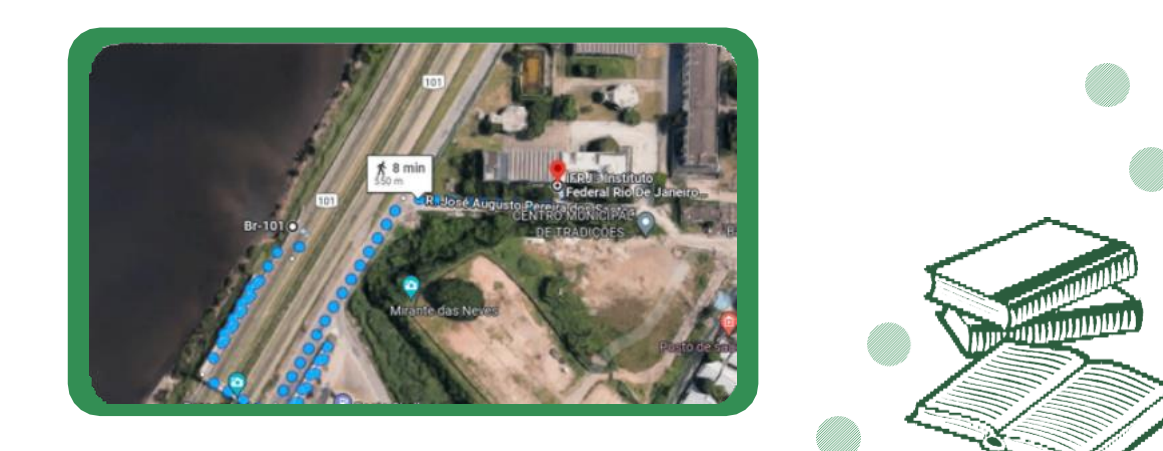

3 MODALIDADES DE CURSOS OFERTADOS NO CAMPUS SÃO GONÇALO

É IMPORTANTE CONHECER OS CURSOS E SUAS MODALIDADES DE OFERTA, SEGUEM AS INFORMAÇÕES SOBRE OS CURSOS DO CAMPUS E AS

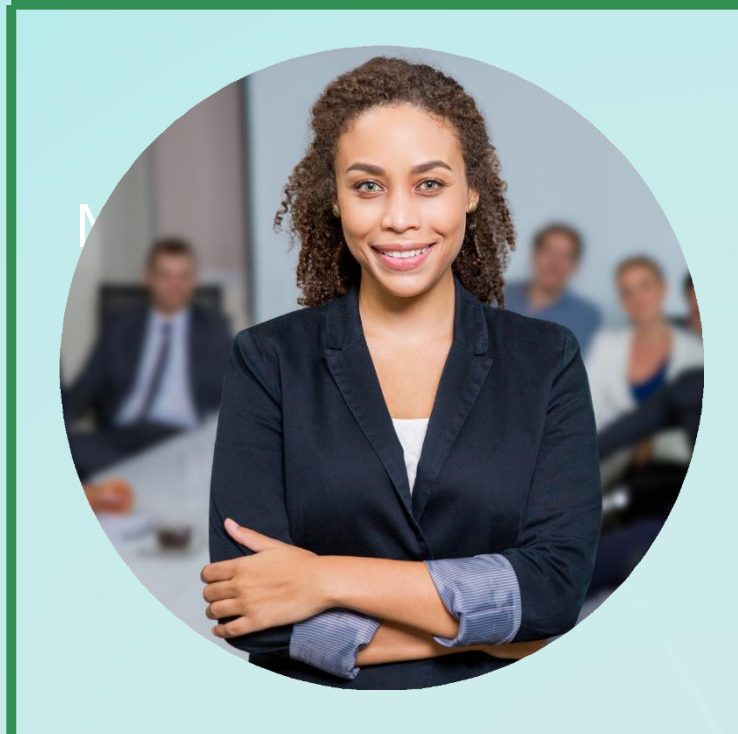

#### **ENSINO MÉDIO TÉCNICO INTEGRADO:**

PARA ALUNOS QUE CONCLUÍRAM O ENSINO FUNDAMENTAL E DESEJAM INGRESSAR NO ENSINO MÉDIO TÉCNICO. NO INTEGRADO, O ALUNO ESTUDA O ENSINO MÉDIO E O CURSO TÉCNICO AO MESMO TEMPO.

NESTA MODALIDADE O CAMPUS OFERTA OS SEGUINTES CURSOS:

### **ADMINISTRAÇÃO QUÍMICA**

## SOBRE OS CURSOS TÉCNICOS: ADMINISTRAÇÃO (INTEGRADO)

 $11$ 

**DURAÇÃO DO CURSO:** 3 ANOS **PÚBLICO ALVO**: ESTUDANTES QUE TENHAM CONCLUÍDO COM ÊXITO NO NONO ANO DO ENSINO FUNDAMENTAL. **TOTAL DE HORAS DO CURSO TÉCNICO**: 3180 **HORAS TOTAL DE HORAS DE ESTÁGIO CURRICULAR:** 200 HORAS (NÃO OBRIGATÓRIO)

# QUAL O PERFIL PROFISSIONAL DO TÉCNICO EM ADMINISTRAÇÃO?

12

**PERFIL PROFISSIONAL:** O TÉCNICO EM ADMINISTRAÇÃO APRESENTARÁ COMPETÊNCIAS E HABILIDADES PARA EXECUTAR OPERAÇÕES ADMINISTRATIVAS RELATIVAS A PROTOCOLOS E ARQUIVOS, CONFECÇÃO E EXPEDIÇÃO DE DOCUMENTOS E CONTROLE DE ESTOQUES, PERMEADO SEMPRE POR UMA VISÃO CRÍTICA DE MUNDO, SENSÍVEL ÀS QUESTÕES ÉTICAS. ALÉM DISSO, SERÁ CAPAZ DE: APLICAR CONCEITOS E MODELOS DE GESTÃO EM FUNÇÕES ADMINISTRATIVAS, OPERAR SISTEMAS DE INFORMAÇÕES GERENCIAIS DE PESSOAL E DE MATERIAIS.

# SOBRE OS CURSOS TÉCNICOS: QUÍMICA (INTEGRADO)

13

 **DURAÇÃO DO CURSO:** 8 SEMESTRES (4ANOS) **PÚBLICO ALVO:** ESTUDANTES QUE TENHAM CONCLUÍDO COM ÊXITO O NONO ANO DO ENSINO FUNDAMENTAL. **TOTAL DE HORAS DO CURSO TÉCNICO:** 3861 HORAS

**TOTAL DE HORAS DE ESTÁGIOCURRICULAR:** 480 HORAS.

# VAMOS CONHECER UM POUCO SOBRE O PERFIL PROFISSIONAL DO TÉCNICO EM QUÍMICA?

14

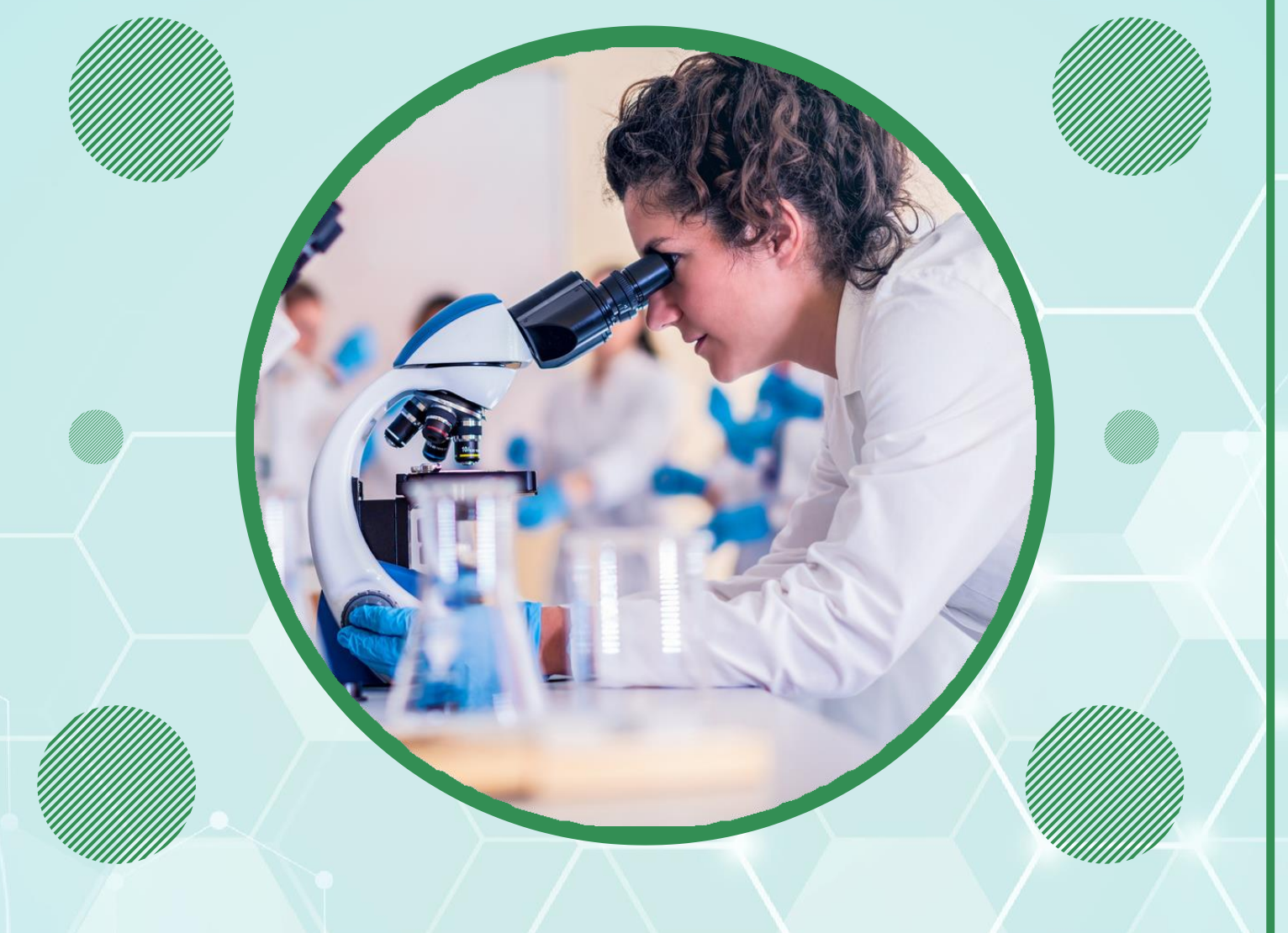

 **PERFIL PROFISSIONAL:** O TÉCNICO EM QUÍMICA APRESENTARÁ COMPETÊNCIAS E HABILIDADES PARA ATUAR EM ATIVIDADES RELACIONADAS AO SETOR PRODUTIVO COMO OPERADOR DE PLANTAS INDUSTRIAIS, CONTROLADOR DE PROCESSOS INDUSTRIAIS, EM PESQUISA E DESENVOLVIMENTO DE PRODUTOS, PERMEADO SEMPRE POR UMA VISÃO CRÍTICA DE MUNDO, SENSÍVEL ÀS QUESTÕES ÉTICAS. ALÉM DISSO, SERÁ CAPAZ DE: OBTER E INTERPRETAR DADOS QUALITATIVOS E QUANTITATIVOS NECESSÁRIOS AO MONITORAMENTO DA QUALIDADE DOS INSUMOS E PRODUTOS; TER UMA ATITUDE PRÓ-ATIVA EM TERMOS DE SEGURANÇA NOS DIVERSOS PROCEDIMENTOS DENTRO DE UMA EMPRESA E REFLETIR ACERCA DOS FUNDAMENTOS CIENTÍFICOS.

#### **CONCOMITANTE/SUBSEQUENTE:**

15

O ALUNO ESTUDA SOMENTE O CURSO TÉCNICO NO IFRJ. ESTUDANTES QUE TENHAM CONCLUÍDO O ENSINO MÉDIO OU QUE ESTEJAM CURSANDO, NO MÍNIMO, O 2° ANO DESSE NÍVEL DE ENSINO EM OUTRA INSTITUIÇÃO DE ENSINO. NESTA MODALIDADE O CAMPUS OFERTA O SEGUINTE CURSO:

NESTA MODALIDADE O CAMPUS OFERTA O SEGUINTE . CURSO:

#### **SEGURANÇA DO TRABALHO**

# SOBRE OS CURSOS TÉCNICOS: SEGURANÇA DO TRABALHO (SUBSEQUENTE/CONCOMITANTE)

16

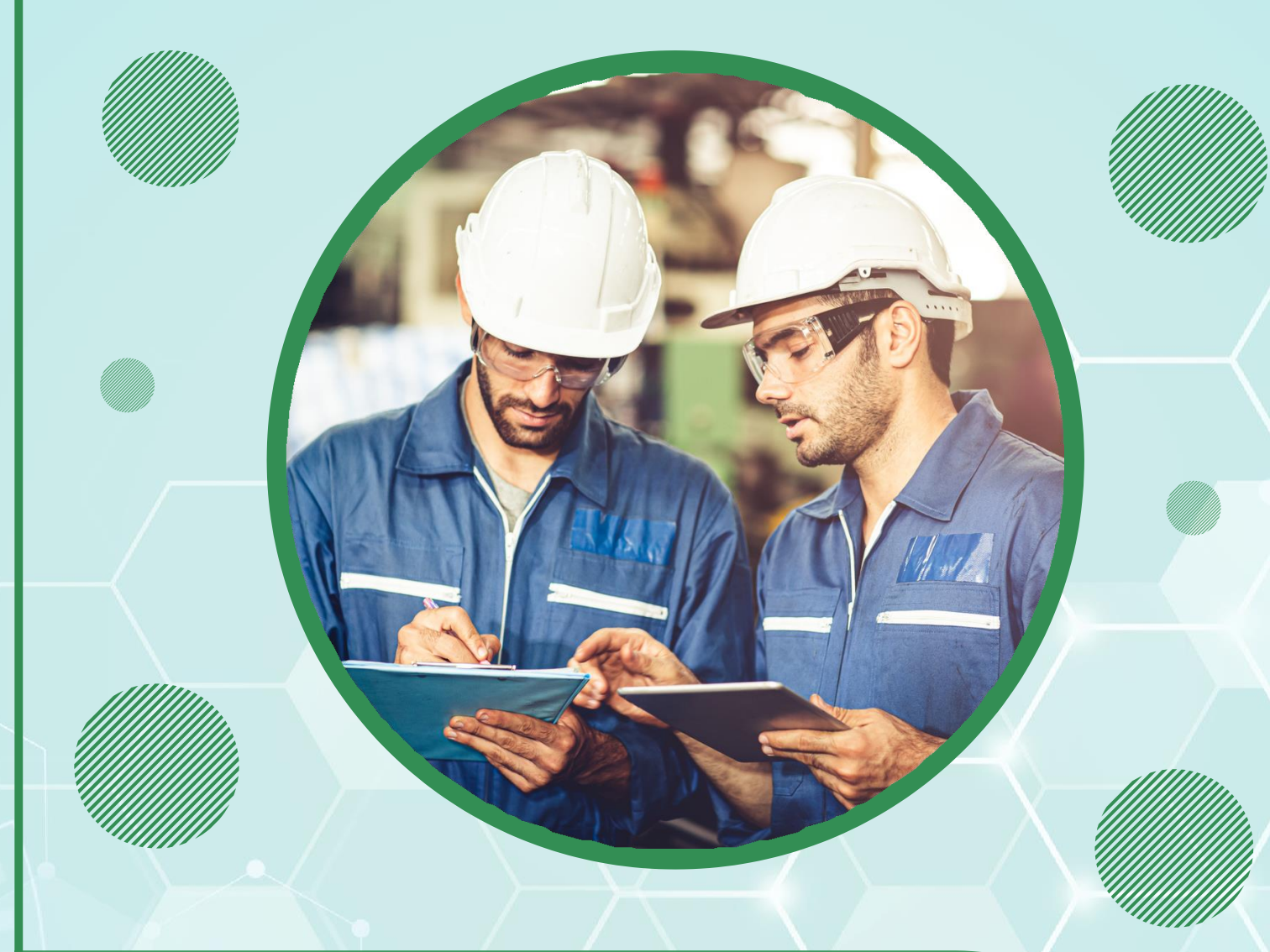

**DURAÇÃO DO CURSO: 4 SEMESTRES (2 ANOS) PÚBLICO ALVO:** ESTUDANTES QUE ESTEJAM CURSANDO O 2º ANO DO ENSINO MÉDIO OU QUE JÁ TENHAM CONCLUÍDO ESTE NÍVEL DE ENSINO TOTAL DE HORAS DO CURSO TÉCNICO: 1350 HORAS.

**TOTAL DE HORAS DE ESTÁGIO CURRICULAR:** 480 HORAS.

# VOCÊ SABE QUAL O PERFIL PROFISSIONAL DE UM TÉCNICO EM SEGURANÇA DO TRABALHO?

17

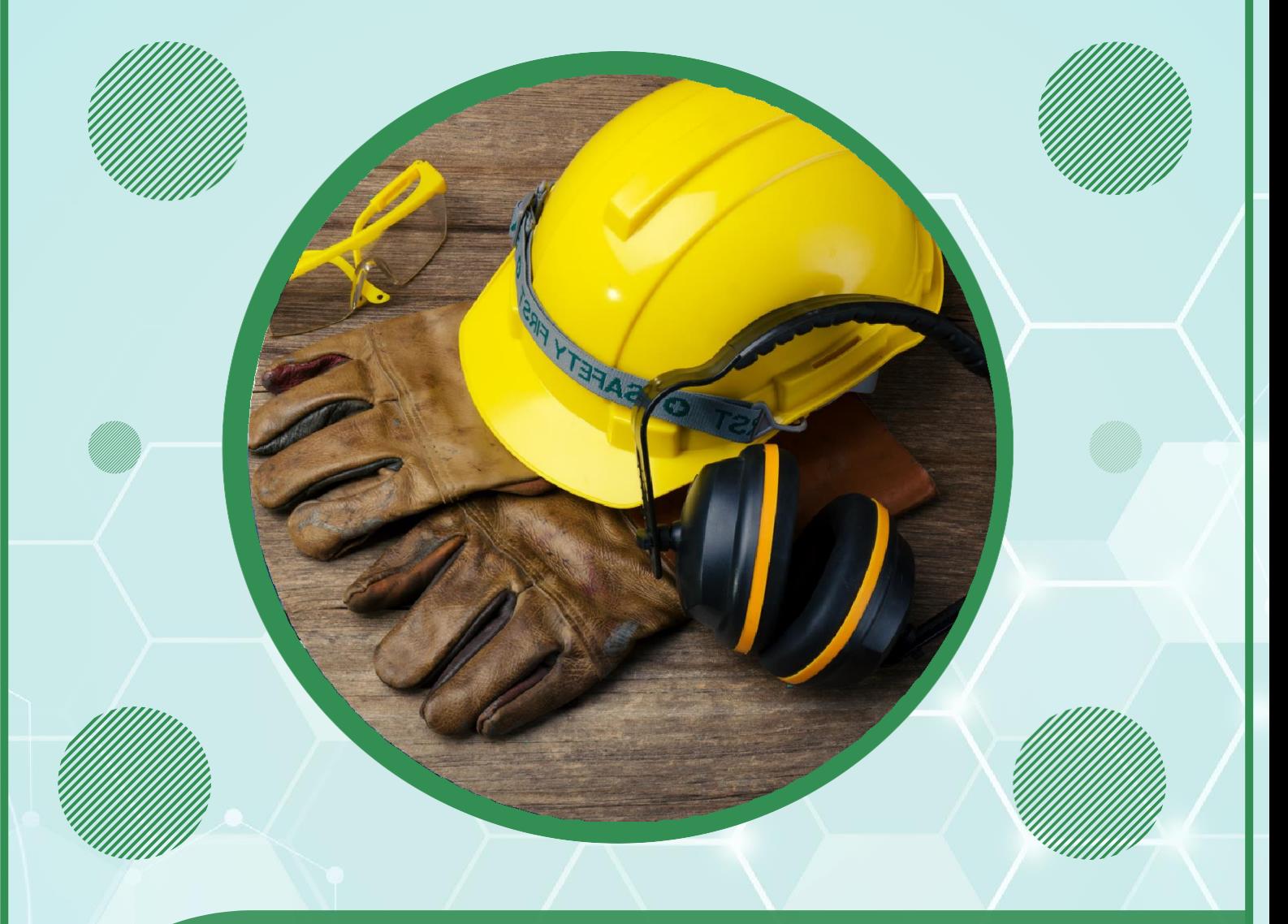

**PERFIL PROFISSIONAL:** O TÉCNICO EM SEGURANÇA DO TRABALHO APRESENTARÁ COMPETÊNCIAS E HABILIDADES PARA: REALIZAR TRABALHO EM EQUIPE; CONHECER E INTERPRETAR A LEGISLAÇÃO E AS NORMAS TÉCNICAS DE SEGURANÇA, SAÚDE E MEIO AMBIENTE (ATUANDO NA GESTÃO INTEGRADA); APLICAR PRINCÍPIOS ERGONÔMICOS NA REALIZAÇÃO DO TRABALHO; OPERAR EQUIPAMENTOS PRÓPRIOS NO CAMPO DE ATUAÇÃO; APLICAR PRIMEIROS SOCORROS EM SITUAÇÃO DE EMERGÊNCIA; COLETAR, ORGANIZAR E REGISTRAR DADOS RELATIVOS AO CAMPO DE ATUAÇÃO; RECONHECER E AVALIAR OS RISCOS PROFISSIONAIS A QUE ESTÃO EXPOSTOS OS TRABALHADORES E IDENTIFICAR AS FORMAS DE PREVENÇÃO DE ACIDENTES; IDENTIFICAR E AVALIAR ROTINAS, PROTOCOLOS, INSTALAÇÕES E EQUIPAMENTOS; ATUAR EM CONSULTORIA SOBRE SEGURANÇA DO TRABALHO; REALIZAR PALESTRAS E TREINAMENTOS PARA INFORMAR OS TRABALHADORES SOBRE OS RISCOS OCUPACIONAIS E A SUA PREVENÇÃO E UTILIZAR RECURSOS E FERRAMENTAS DE INFORMÁTICA NA CONFECÇÃO DE RELATÓRIOS, TABELAS E APRESENTAÇÕES.

ALEM DOS CURSOS DE PARA FORMAÇÃO TECNICA DE NÍVEL MÉDIO, O CAMPUS SÃO GONÇALO AINDA OFERTA CURSOS NAS MODALIDADES DE FORMAÇÃO INICIAL E CONTINUADA (FIC) E A NÍVEL DE POS GRADUAÇÃO. SÃO ELES: 18

#### **FORMAÇÃO INICIAL E CONTINUADA (FIC**)

SÃO CURSOS QUE VISAM A QUALIFICAÇÃO PROFISSIONAL PARA ESTUDANTES QUE JÁ TENHAM CONCLUÍDO O ENSINO FUNDAMENTAL. O CAMPUS SÃO GONÇALO OFERTA O CURSO DE CUIDADOR DE IDOSOS E CUIDADOR INFANTIL COM UM TOTAL DE 200H.

#### PARA MAIORES INFORMAÇÕES ACESSE:

[HTTPS://PORTAL.IFRJ.EDU.BR/SAO-GONCALO/CURSOS/FIC](https://portal.ifrj.edu.br/sao-goncalo/cursos/fic)

#### **CURSO DE PÓS GRADUAÇÃO LATO SENSU (ESPECIALIZAÇÃO**)

O CAMPUS SÃO GONÇALO OFERTA O CURSO DE ESPECIALIZAÇÃO EM ENSINO DE HISTÓRIAS E CULTURAS AFRICANAS E AFRO-BRASILEIRAS PARA PORTADORES DE DIPLOMAS DE GRADUAÇÃO PREFERENCIALMENTE EM ÁREAS RELACIONADAS A EDUCAÇÃO.

PARA MAIORES INFORMAÇÕES ACESSE: [HTTPS://PORTAL.IFRJ.EDU.BR/SAO-GONCALO/CURSOS/POS-](https://portal.ifrj.edu.br/sao-goncalo/cursos/pos-graduacao)**[GRADUACAO](https://portal.ifrj.edu.br/sao-goncalo/cursos/pos-graduacao)** 

## 3. VOCÊ SABE COMO É O PROCESSO SELETIVO PARA INGRESSAR NOS CURSOS DO IFRJ ?

COMO PARA CADA NÍVEL OU MODALIDADE DE ENSINO HÁ UM PROCESSO SELETIVO PRÓPRIO, VAMOS ENTENDER PRIMEIRO COMO COSTUMA SER O PROCESSO PARA INGRESSO NO ENSINO MÉDIO INTEGRADO.

O ACESSO AOS CURSOS DE NÍVEL MÉDIO TÉCNICO INTEGRADO DO IFRJ É REALIZADO ATRAVÉS DE PROCESSO SELETIVO COM REGRAS DEFINIDAS EM EDITAL PÚBLICO DISPONÍVEL NA PÁGINA OFICIAL DO INSTITUTO [\(HTTPS://PORTAL.IFRJ.EDU.BR/\)](https://portal.ifrj.edu.br/) NO ÍCONE CORRESPONDENTE - ESTUDE NO IFRJ [\(HTTPS://PORTAL.IFRJ.EDU.BR/ESTUDE-](https://portal.ifrj.edu.br/estude-ifrj)[IFRJ\).](https://portal.ifrj.edu.br/estude-ifrj)

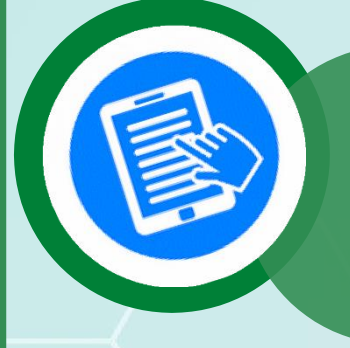

**INSCRIÇÕES:** O PROCESSO DE INSCRIÇÃO É DETALHADO NO EDITAL PÚBLICO DIVULGADO PELO IFRJ E/OU PELA ORGANIZADORA RESPONSÁVEL PELA SELEÇÃO COM DATAS ESPECÍFICAS E COM AS REGRAS DE COMO PARTICIPAR.

19

**ATENÇÃO: PARA TODO EDITAL HÁ UM PERÍODO PARA SOLICITAÇÃO DE ISENÇÃO DA TAXA DE INSCRIÇÃO, PORTANTO NEM TODO ESTUDANTE PRECISA PAGAR PARA PARTICIPAR DO PROCESSO. AS REGRAS PARA SOLICITAR NORMALMENTE ESTÃO DESCRITAS NO EDITAL DO CONCURSO E ENVOLVEM A RENDA PER CAPITA DA FAMÍLIA DO ESTUDANTE.**

> **PROVAS:** NORMALMENTE O PROCESSO SELETIVO É COMPOSTO DE PROVAS OBJETIVAS DE LÍNGUA PORTUGUESA E DE MATEMÁTICA, MAS PODE VARIAR DE ACORDO COM O EDITAL. OS CONTEÚDOS DESSAS DISCIPLINAS SÃO RELATIVOS AO ENSINO FUNDAMENTAL.

## 4. VOCÊ SABE O QUE É POLITICA DE RESERVA DE VAGAS?

20

A RESERVA DE VAGAS NOS INSTITUTOS FEDERAIS SEGUE A [L](http://www.planalto.gov.br/ccivil_03/_ato2011-2014/2012/lei/l12711.htm)EI [12.711/2012](http://www.planalto.gov.br/ccivil_03/_ato2011-2014/2012/lei/l12711.htm) QUE INSTITUIU A RESERVA DE 50% DAS VAGAS PARA ALUNOS CURSARAM INTEGRALMENTE O ENSINO FUNDAMENTAL EM ESCOLAS PÚBLICAS.

**TODOS OS EDITAIS DEVEM CONTEMPLAR VAGAS DE AMPLA CONCORRÊNCIA E RESERVADAS PARA ESTUDANTES DE ESCOLAS PÚBLICAS. NO ATO DA INSCRIÇÃO O ESTUDANTE DEVE FAZER A OPÇÃO. SAIBA ABAIXO QUAIS OS REQUISITOS PARA QUE O ESTUDANTE POSSA CONCORRER AS VAGAS RESERVADAS:**

> **INDEPENDENTEMENTE DO TIPO DE RESERVA, TODOS QUE DESEJAM CONCORRER NESTA MODALIDADE DE VAGA DEVEM TER CURSADO INTEGRALMENTE O ENSINO FUNDAMENTAL EM ESCOLAS PÚBLICAS.**

> **OBS. CASO O ESTUDANTE TENHA CURSADO ALGUM ANO DO ENSINO FUNDAMENTAL EM ESCOLA PRIVADA, ELE DEVERÁ OPTAR PELAS VAGAS DE AMPLA CONCORRÊNCIA, QUE SÃO AS VAGAS DESTINADAS AQUELES QUE NÃO ESTUDARAM INTEGRALMENTE EM ESCOLA PÚBLICA.**

**APÓS O ESTUDANTE TER CONFIDEVERÁ OPTAR PELAS VAGAS QUE SÃO SUBDIVIDIDAS POR CRITÉRIOS DE RENDA, QUE SE AUTODECLARAM PRETOS, PARDOS OU INDÍGENAS E PESSOAS COM DEFICIÊNCIA. ESSES CRITÉRIOS COMBINADOS VÃO GERAR 8 GRUPOS DIFERENTES. POR ISSO É IMPORTANTE O ESTUDANTE SEGUIR OS SEGUINTES PASSOS: .**

> **1. DESCOBRIR A RENDA BRUTA PER CAPITA DA FAMÍLIA PARA DECIDIR EM QUAL GRUPO VAI CONCORRER:**

**O CÁLCULO DA RENDA ESTÁ REGULAMENTADO PELA PORTARIA . NORMATIVA 18 DE 2012 DO [MINISTÉRIO](http://portal.mec.gov.br/cotas/docs/portaria_18.pdf) DA EDUCAÇÃO, QUE DIZ QUE A RENDA [FAM](http://portal.mec.gov.br/cotas/docs/portaria_18.pdf)ILIAR BRUTA MENSAL PER CAPITA SERÁ APURADA DE ACORDO COM O [SEG](http://portal.mec.gov.br/cotas/docs/portaria_18.pdf)UINTE PROCEDIMENTO:**

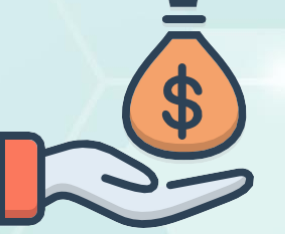

**I - CALCULA-SE A SOMA DOS RENDIMENTOS BRUTOS AUFERIDOS POR TODAS AS PESSOAS DA FAMÍLIA A QUE PERTENCE O ESTUDANTE, LEVANDO-SE EM CONTA, NO MÍNIMO, OS TRÊS MESES ANTERIORES À DATA DE INSCRIÇÃO DO ESTUDANTE NO CONCURSO SELETIVO DA INSTITUIÇÃO FEDERAL DE ENSINO;**

**II - CALCULA-SE A MÉDIA MENSAL DOS RENDIMENTOS BRUTOS APURADOS APÓS A APLICAÇÃO DO DISPOSTO NO INCISO I DO CAPUT;**

**III - DIVIDE-SE O VALOR APURADO APÓS A APLICAÇÃO DO DISPOSTO NO INCISO II DO CAPUT PELO NÚMERO DE PESSOAS DA FAMÍLIA DO ESTUDANTE ATENÇÃO: ALGUNS VALORES RECEBIDOS PELA FAMÍLIA ESTÃO EXCLUÍDOS DO CÁLCULO, COMO: AUXÍLIOS PARA ALIMENTAÇÃO E TRANSPORTE; DIÁRIAS E REEMBOLSOS DE DESPESAS; ADIANTAMENTOS E ANTECIPAÇÕES DENTRE OUTROS QUE PODEM SER CONSULTADOS NO ART 7º DA PORTARIA 18 DO MEC.**

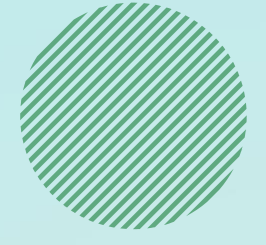

**2. APÓS DESCOBRIR A RENDA, É NECESSARIO SABER SE O CANDIDATO IRÁ CONCORRER AS VAGAS RESERVADAS AOS AUTODECLARADOS PRETOS, PARDOS OU INDÍGENAS;**

**NESTE CASO, ALÉM DE PROVAR A RENDA, O CANDIDATO DEVERÁ TAMBÉM PREENCHER UM FORMULÁRIO DE AUTODECLARAÇÃO, DECLARANDO-SE PRETO, PARDO OU INDÍGENA.**

> **3. SE É PESSOA COM DEFICIÊNCIA OU NÃO, MAS COMO PROVAR?**

**NOS CASOS DOS CANDIDATOS AS VAGAS DESTINADAS A PORTADORES DE DEFICIÊNCIA, É NECESSÁRIO LAUDO MÉDICO ATESTANDO A ESPÉCIE E O GRAU DE DEFICIÊNCIA COM O CÓDIGO DA CLASSIFICAÇÃO INTERNACIONAL DE DOENÇA (CID).**

#### **RESPONDIDAS ESSAS QUESTÕES, O ESTUDANTE DEFINE O GRUPO DE VAGAS NA QUAL VAI CONCORRER CONFORME ESQUEMA ABAIXO:**

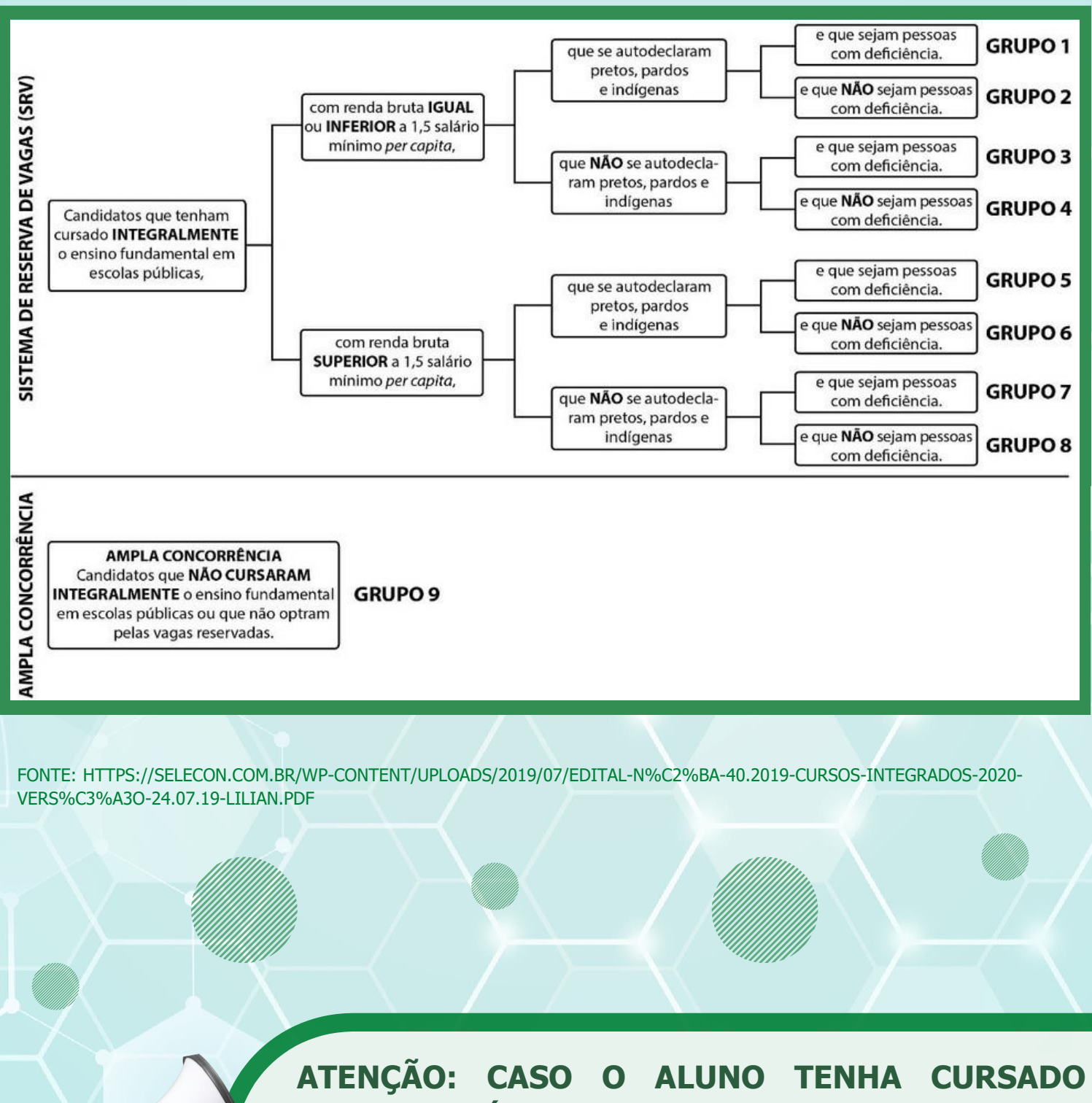

**ALGUM PERÍODO DO ENSINO FUNDAMENTAL EM ESCOLA PRIVADA, O MESMO DEVERÁ CONCORRER NAS VAGAS DE AMPLA CONCORRÊNCIA.**

## 5. CONHEÇA O CAMPUS SÃO GONÇALO DO IFRJ NA WEB: 24

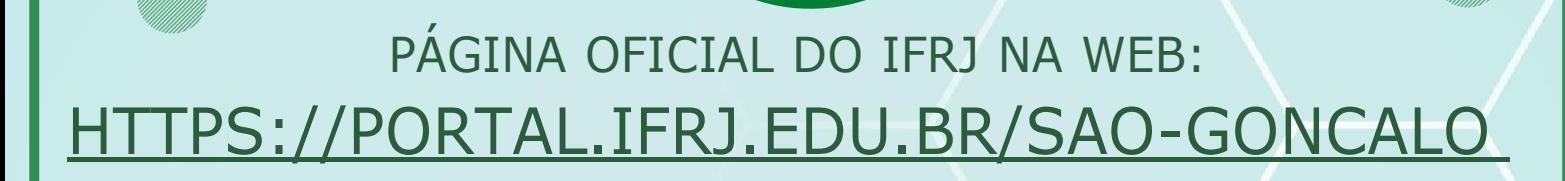

IFRJ - CAMPUS SÃO GONÇALO INSTAGRAM: **@IFRJSG [HTTPS://INSTAGRAM.COM/IFRJSG/](https://instagram.com/ifrjsg/)**

IFRJ - CAMPUS SÃO GONÇALO - PÁGINA FACEBOOK [HTTPS://WWW.FACEBOOK.COM/CAMPUSSAOGONCALO/](https://www.facebook.com/CampusSaoGoncalo/)

IFRJ - CAMPUS SÃO GONÇALO - CANAL DO **YOUTUBE [HTTPS://WWW.YOUTUBE.COM/C/IFRJCAMPUSS%C3%A](https://www.youtube.com/c/IFRJCampusS%C3%A3oGon%C3%A7alo/about) [3OGON%C3%A7ALO/ABOUT](https://www.youtube.com/c/IFRJCampusS%C3%A3oGon%C3%A7alo/about)**

#### **REFERÊNCIAS**:

BRASIL. **Lei nº 12.711, de 29 de agosto de 2012**. Dispõe sobre o ingresso nas universidades federais e nas instituições federais de ensino técnico de nível médio e dá outras providências. Brasília, DF, 2012. Disponível em: http://www.planalto.gov.br/ccivil\_03/\_ato2011-2014/2012/lei/l12711.htm. Acesso em: 10 jan. 2022.

BRASIL. Ministério da Educação. **Portaria n° 18, de 11 de outubro de 2012**. Dispõe sobre a implementação das reservas de vagas em instituições federais de ensino de que tratam a Lei no 12.711, de 29 de agosto de 2012, e o Decreto no 7.824, de 11 de outubro de 2012. Brasília, DF, 2012. Disponível em: [http://portal.mec.gov.br/cotas/docs/portaria\\_18.pdf.](http://portal.mec.gov.br/cotas/docs/portaria_18.pdf) Acesso em:14 abr. 2022.

INSTITUTO NACIONAL DE SELEÇÕES E CONCURSOS. **Edital nº40/2019 – Processo seletivo para a educação profissional técnica de nível médio cursos integrados.** Rio de Janeiro, RJ, 2019. Disponível em: [https://www.selecon.org.br/.](https://www.selecon.org.br/) Acesso em: 14 jan. 2022.

INSTITUTO FEDERAL DE EDUCAÇÃO, CIÊNCIA E TECNOLOGIA DO RIO DE JANEIRO. **História do IFRJ**. Rio de Janeiro, RJ, 2020. Disponivel em: [https://portal.ifrj.edu.br/institucional/historia-ifrj.](https://portal.ifrj.edu.br/institucional/historia-ifrj) Acesso em: 14 jan. 2022.

INSTITUTO FEDERAL DE EDUCAÇÃO, CIÊNCIA E TECNOLOGIA DO RIO DE JANEIRO. **Cursos FIC**. São Gonçalo, RJ,2021. Disponivel em: [https://portal.ifrj.edu.br/sao-goncalo/cursos/fic.](https://portal.ifrj.edu.br/sao-goncalo/cursos/fic) Acesso em: 14 jan. 2022.

INSTITUTO FEDERAL DE EDUCAÇÃO, CIÊNCIA E TECNOLOGIA DO RIO DE JANEIRO. **Pós-Graduação**. São Gonçalo, RJ, 2021. Diponivel em: [https://portal.ifrj.edu.br/sao-goncalo/cursos/pos-graduacao.](https://portal.ifrj.edu.br/sao-goncalo/cursos/pos-graduacao) Acesso em: 14 jan. 2022.

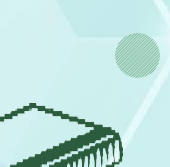

**HART TILL!**